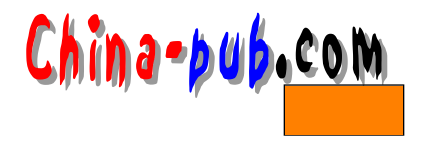

## 8 各种网络应用

## $IP$ and in et definition of the top of the top of the top of the top of the top of the top of the top of the top of the top of the top of the top of the top of the top of the top of the top of the top of the top of the top of " " NFS " " NIS " " " NTS "  $NFS$   $NIS$ net news 8.1 inetd d a e m on n, a control d a e m on n, and a e m on n, and a e m on n, and a e m on n, and a e m on n, and a e m on n, and a control on n, and a control on n, and a control on n, and a control on n, and a control on n, and  $d$  a e m on natural terms of a e m or natural terms of a e m on  $d$  a e m on  $d$  $\alpha$ ,  $\alpha$ ,  $\beta$ ,  $\beta$ ,  $select(2)$ inetd Internet Daemon /etc/inetd.conf  $\ddot{m}$  in et d  $\ddot{m}$ " daytime" service type protocol wait user server cmdline  $8 - 1$  $8 - 1$ Ĭ.

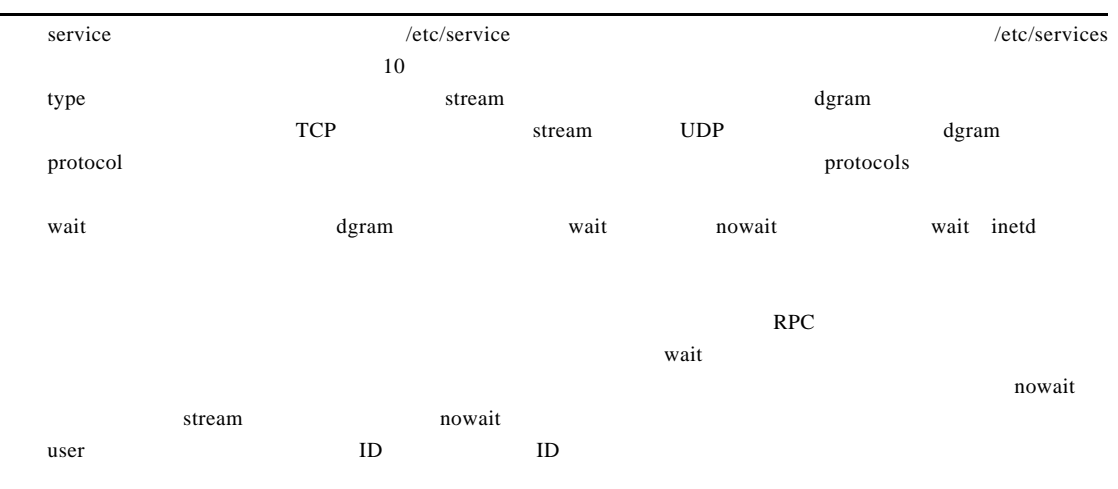

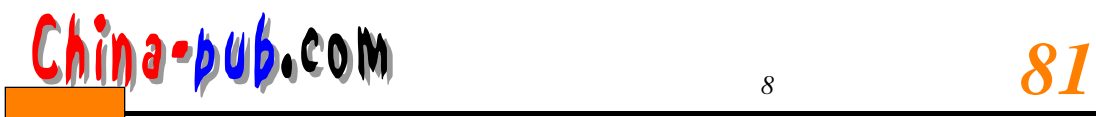

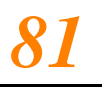

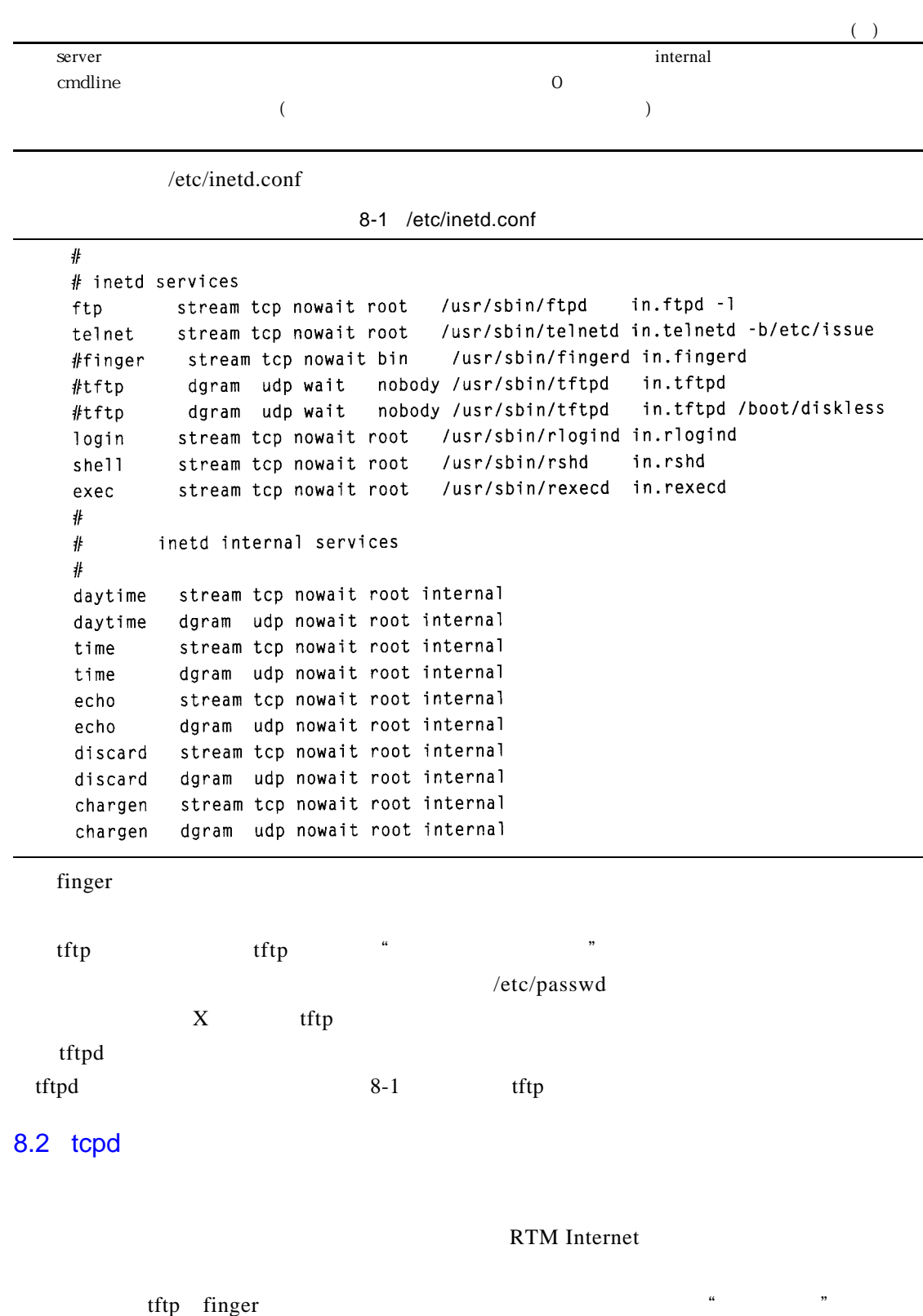

*82 Linux* 

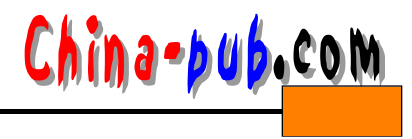

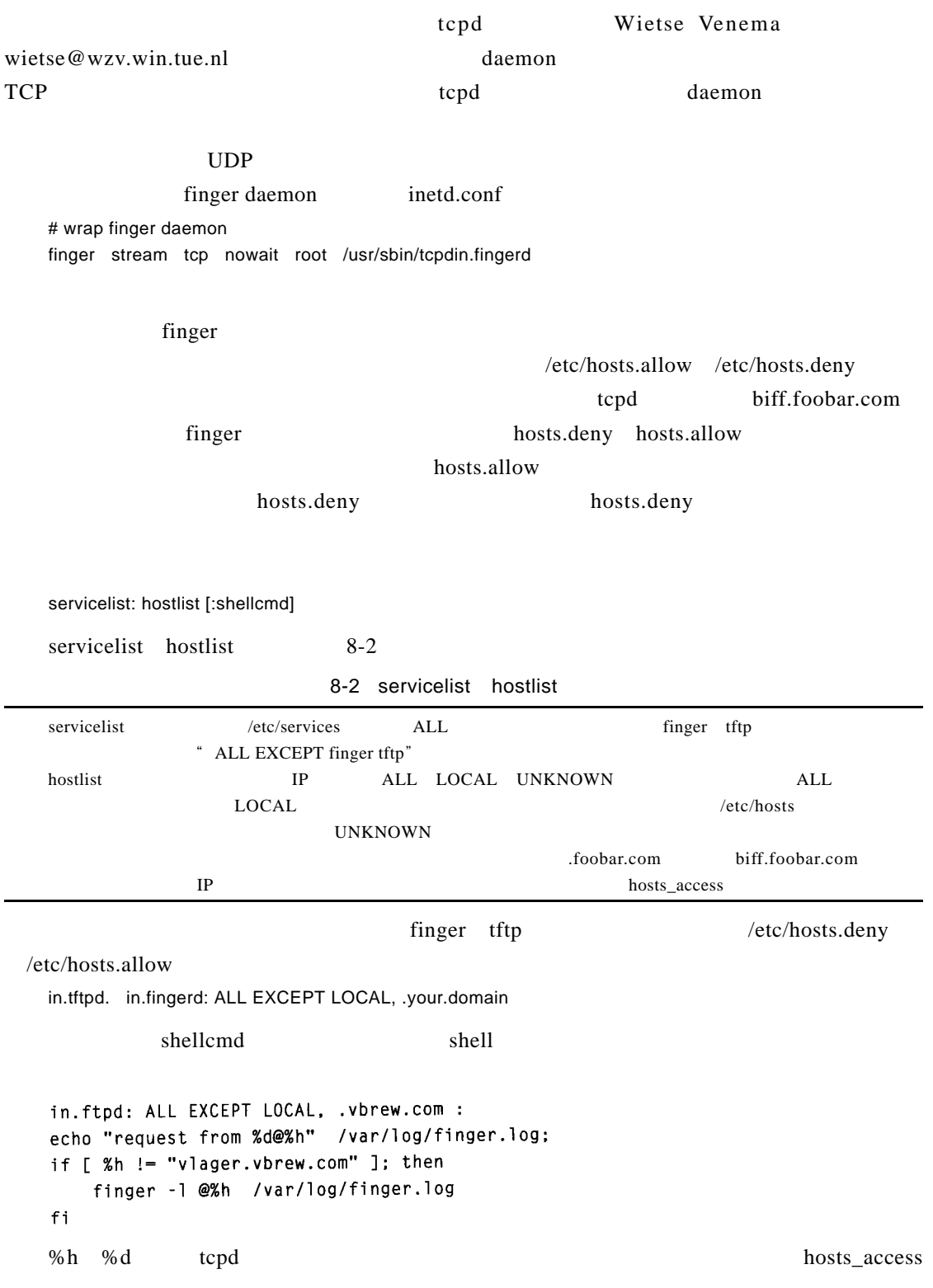

## <mark>China-pub</mark>.com **83** 83

 $8.3$ 

 $\cdot$  " $\cdot$  RFC /etc/services service port/protocol [aliases] s ervice example of the port of the example of the example of the example of the example of the example of the example of the example of the example of the example of the example of the example of the example of the exampl  $\mathbf{u} \, \mathbf{d} \, \mathbf{p}$ ,  $\mathbf{u} \, \mathbf{d} \, \mathbf{p}$ ,  $\mathbf{d} \, \mathbf{p}$ ,  $\mathbf{d} \, \mathbf{c}$ ,  $\mathbf{p}$ ,  $\mathbf{d} \, \mathbf{p}$ ,  $\mathbf{d} \, \mathbf{p}$ ,  $\mathbf{d} \, \mathbf{p}$ ,  $\mathbf{d} \, \mathbf{p}$ ,  $\mathbf{d} \, \mathbf{p}$ ,  $\mathbf{d} \, \mathbf{p}$ ,  $\mathbf{d} \, \mathbf{p}$ 同样,在同一个端口上提供不同的服务也是可行的,只要各项服务采用的协议不同。 a l i a s e s  $s$  er v i c e s $s$ # The services file: # # well-known services # Echo  $7/tcp$ echo # echo  $7/$ udp sink null # Discard  $9/tCD$ discard  $9/$ udp sink null # discard # Daytime daytime  $13/top$  $13/$ udp # daytime # Character Generator chargen  $19/tc<sub>D</sub>$ ttytst source  $19/$ udp ttytst source  $\#$ chargen # File Transfer Protocol (Data) ftp-data  $20/tcp$ # File Transfer Protocol (Contr ftp  $21/tcp$ # Virtual Terminal Protocol  $23/tcp$ telnet # Simple Mail Transfer Protocol smtp  $25/tcp$ # Network News Transfer Protoco  $119/tcp$ readnews nntp # # UNIX services # BSD rexecd  $512/tcp$ exec # mail notification biff  $512/$ udp comsat  $513/tcp$ # remote login login # remote who and uptime who  $513/udp$ whod # remote command, no passwd use  $514/tcp$  $c$ md shell 514/udp # remote system logging syslog  $515/top$ spooler # remote print spooling printer route  $520/$ udp router routed  $#$  routing information protocol echo 7 TCP UDP 512  $UDP$  COMSAT daemon  $x \text{ biff}(1 x)$  TCP  $rexec(1)$ services networking services services  $IP$  / etc/protocols

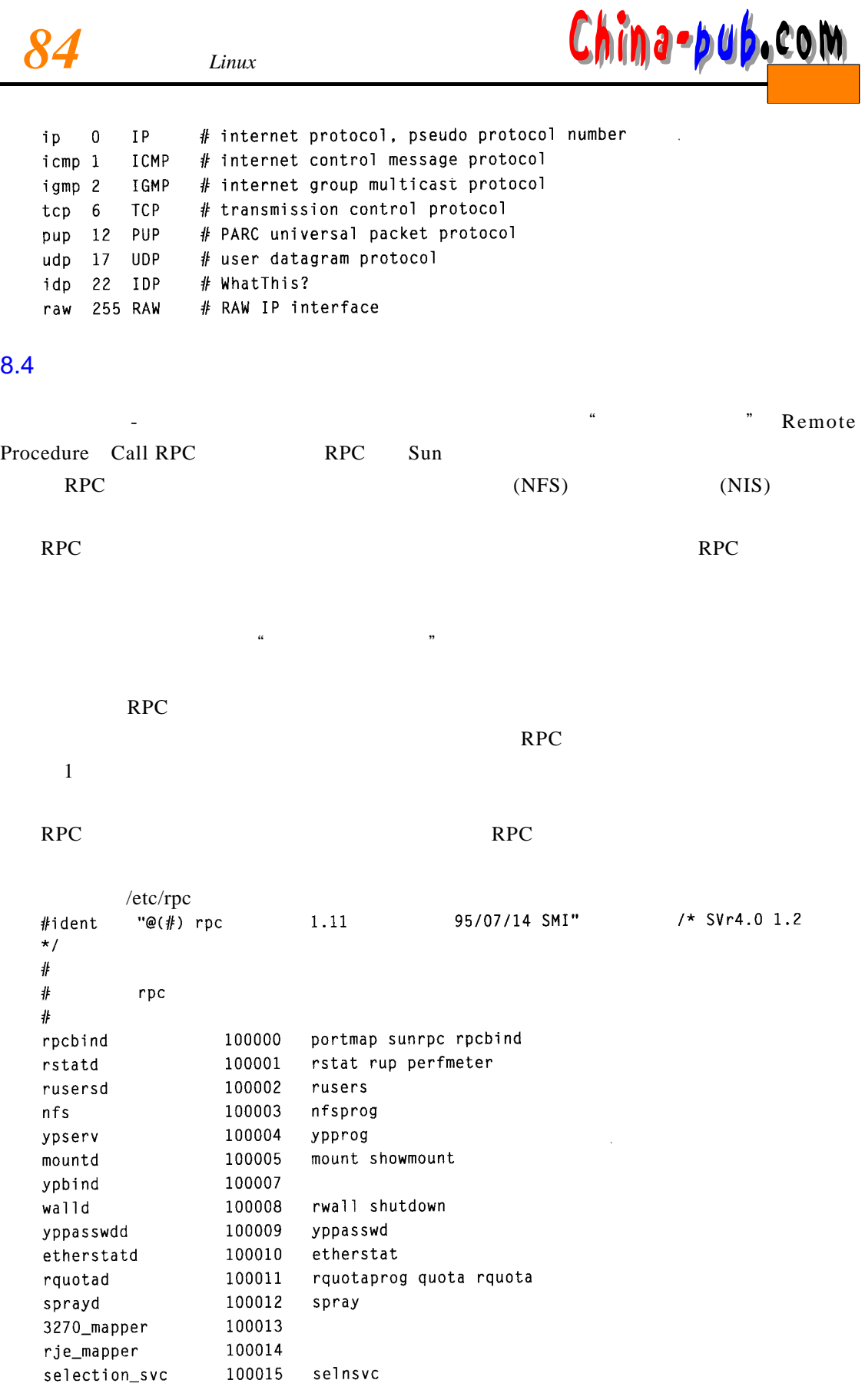

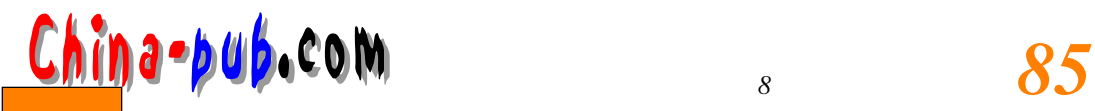

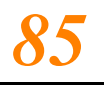

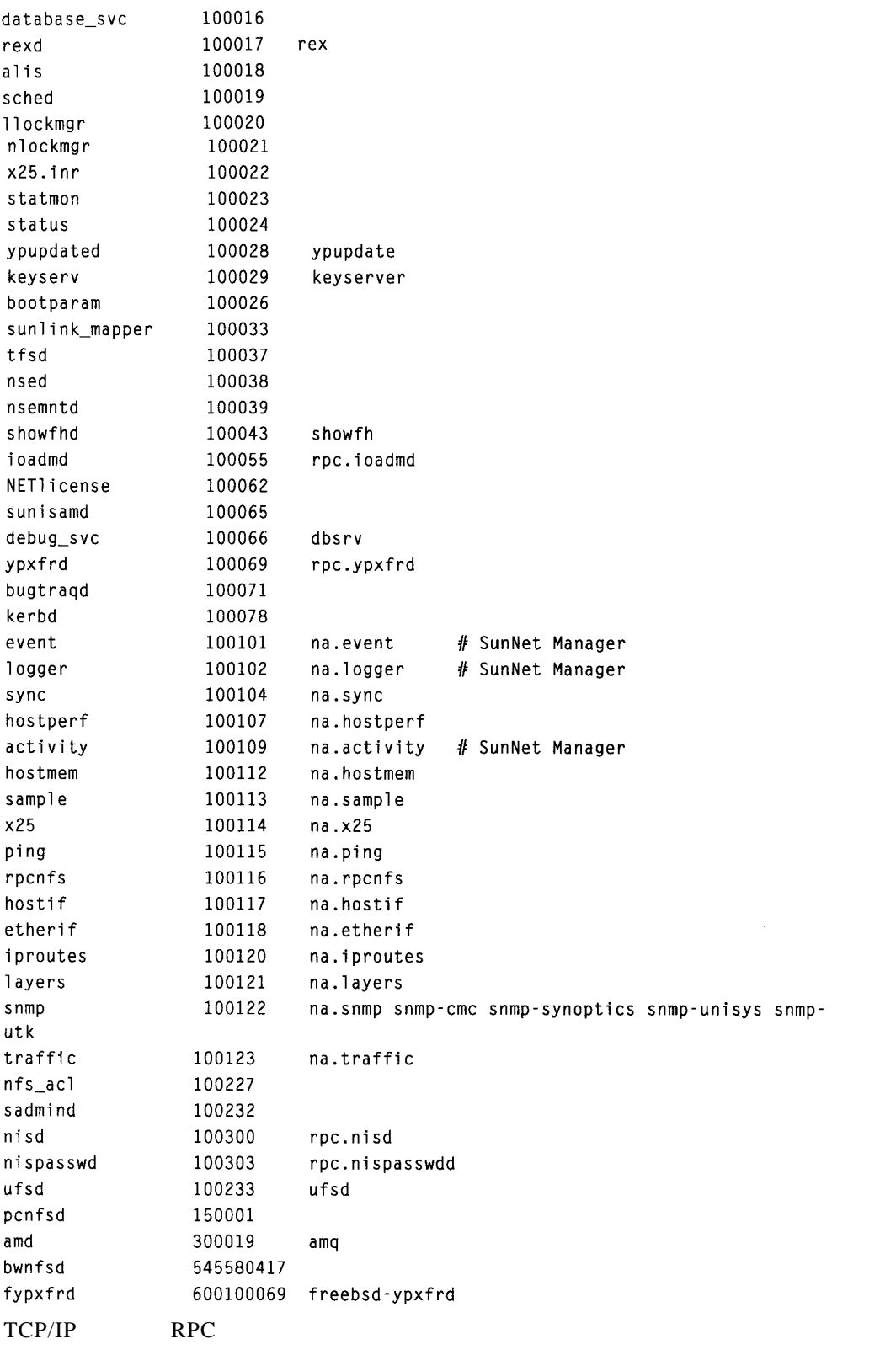

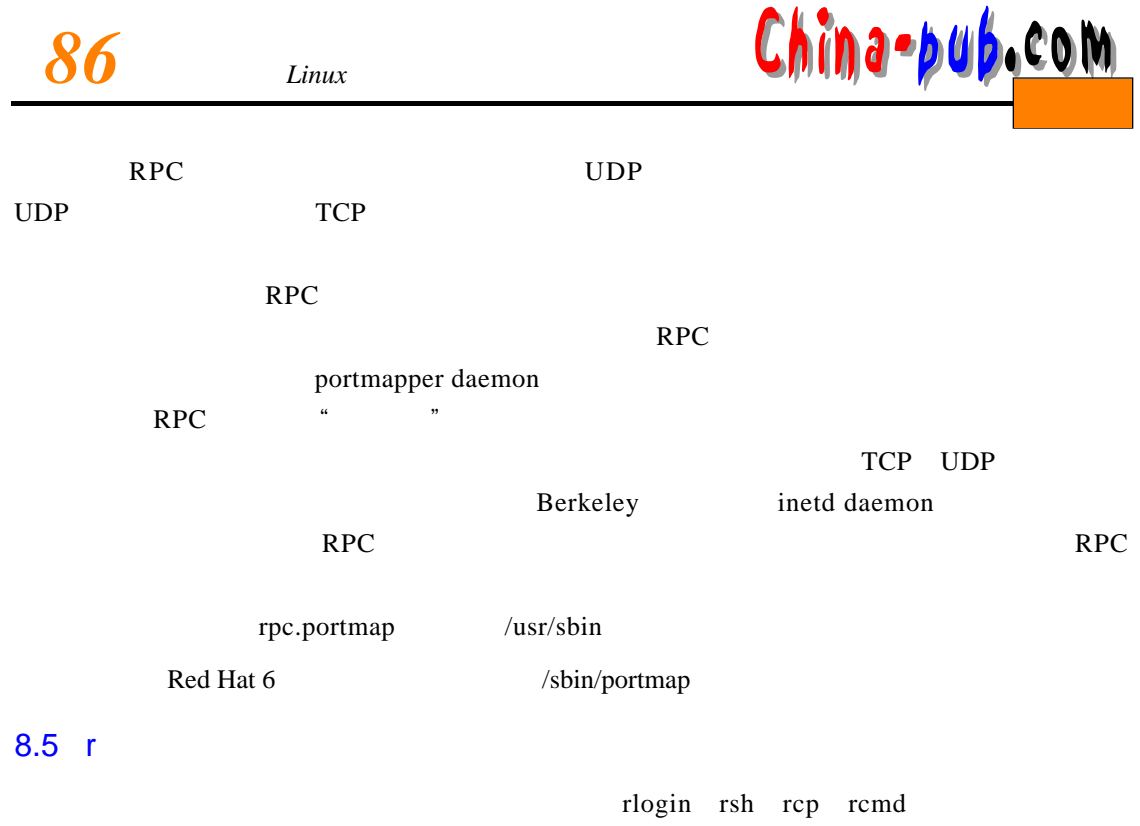

 $A + A$ 

 $\#$ # /etc/rpc - miscellaneous RPC-based services  $#$ 100000 portmap sunrpc portmapper 100001 rstat rstat svc rup perfmeter rstatd 100002 rusers rusersd 100003 nfsprog nfs 100004 ypprog ypserv 100005 mount showmount mountd 100007 ypbind walld 100008 rwall shutdown yppasswdd 100009 yppasswd bootparam 100026 ypupdated 100028 ypupdate

 $\mathbf{D}$ 

/etc/hosts.equiv

r命令来说,取消身份验证的方法有两种。其一是针对超级用户而言,是允许特定或所

 $\frac{a}{\sqrt{a}}$ ,  $\frac{b}{\sqrt{a}}$ 

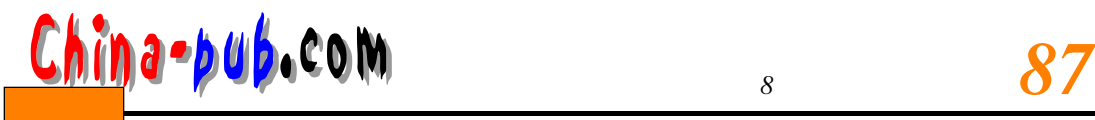

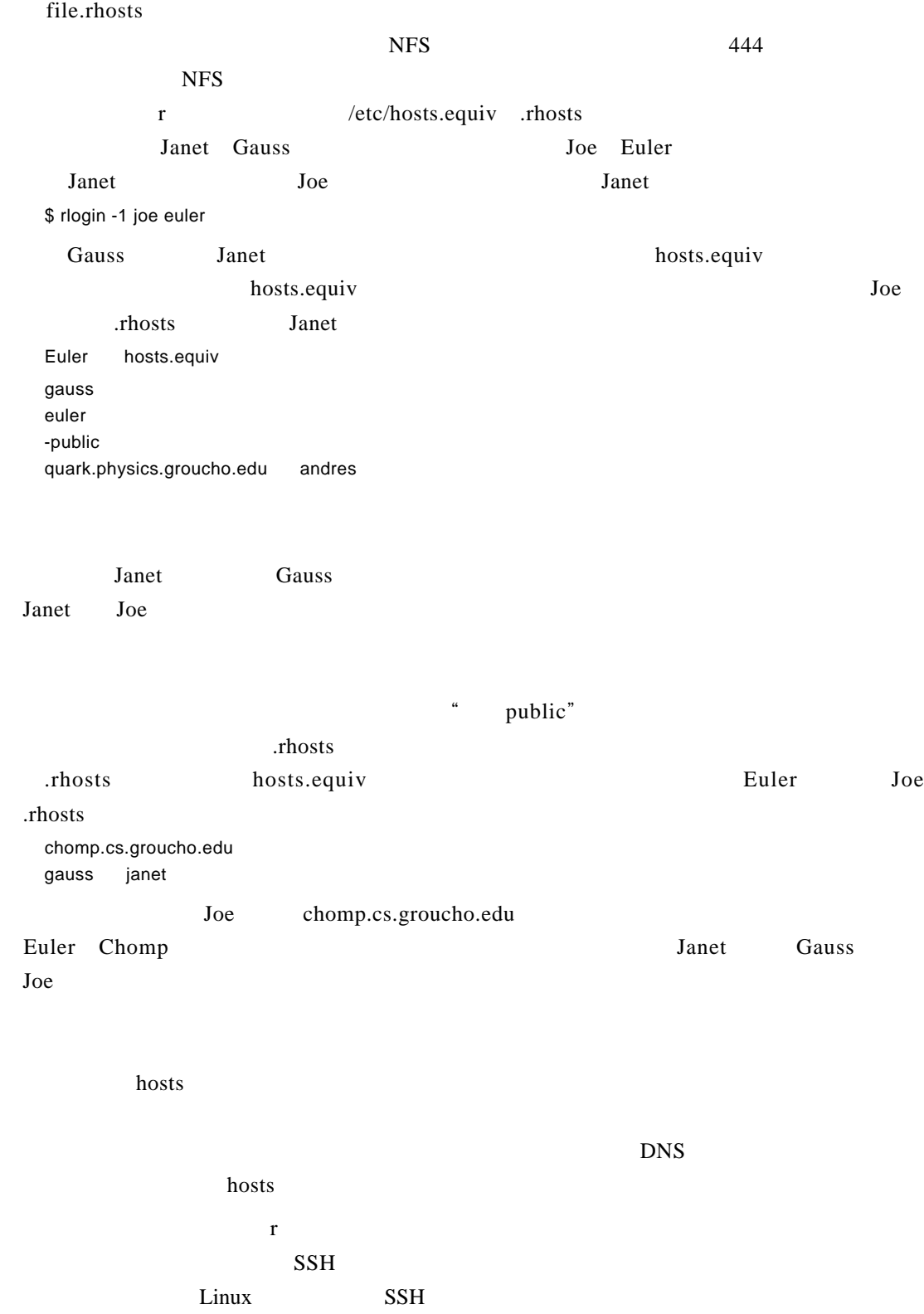